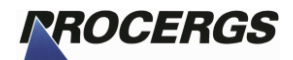

Arquivo de Transferência Versão 7.1 AIM 2018 Apuração dos Índices dos Municípios

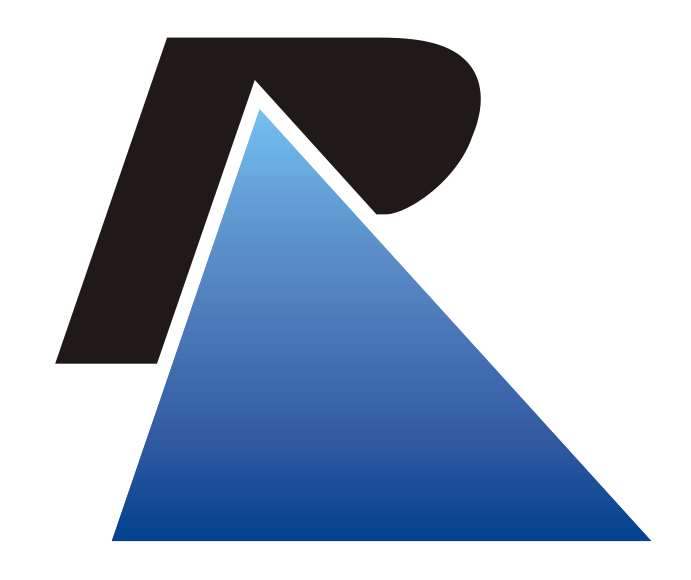

## *PROCERGS*

Praça dos Açorianos, S/N° - CEP 90010-340 Porto Alegre, RS 0 - XX - 51 - 3210-3100 http://www.procergs.com.br

Sumário

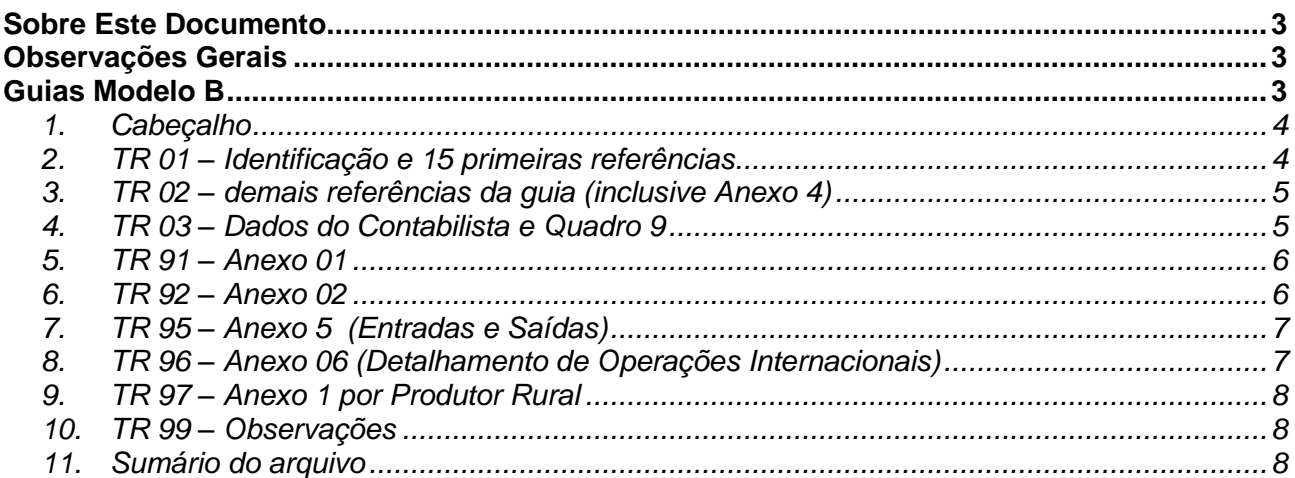

#### **Sobre Este Documento**

Este documento foi elaborado com o objetivo de especificar o leiaute do arquivo de transferência do sistema AIM. Este arquivo de transferência é utilizado pelo módulo contribuinte para armazenar os dados da Guia Modelo B que será enviada à PROCERGS. O mesmo arquivo é lido pelo módulo Prefeitura no momento da importação de guias.

#### **Observações Gerais**

- Para os campos numéricos sempre alinhar à direita, preenchendo com zeros à esquerda, informando os centavos sem vírgula.
- Para os campos alfanuméricos sempre alinhar à esquerda preenchendo com brancos à direita.
- Para os campos onde devem ser informadas datas utilizar o formato AAAAMMDD onde AAAA representa o ano com o século, MM o mês e DD o dia, ex: 08/03/2010 ficaria 20100308.

#### **Guias Modelo B**

Arquivo GB000000.txt – 360 bytes

# *1. Cabeçalho*

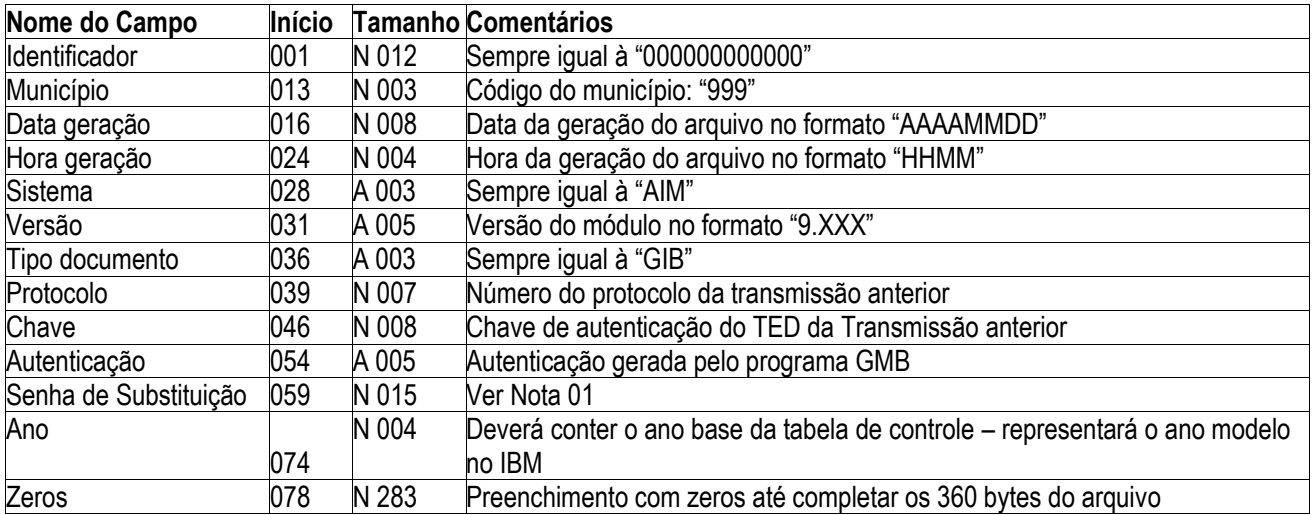

# *2. TR 01 – Identificação e 15 primeiras referências*

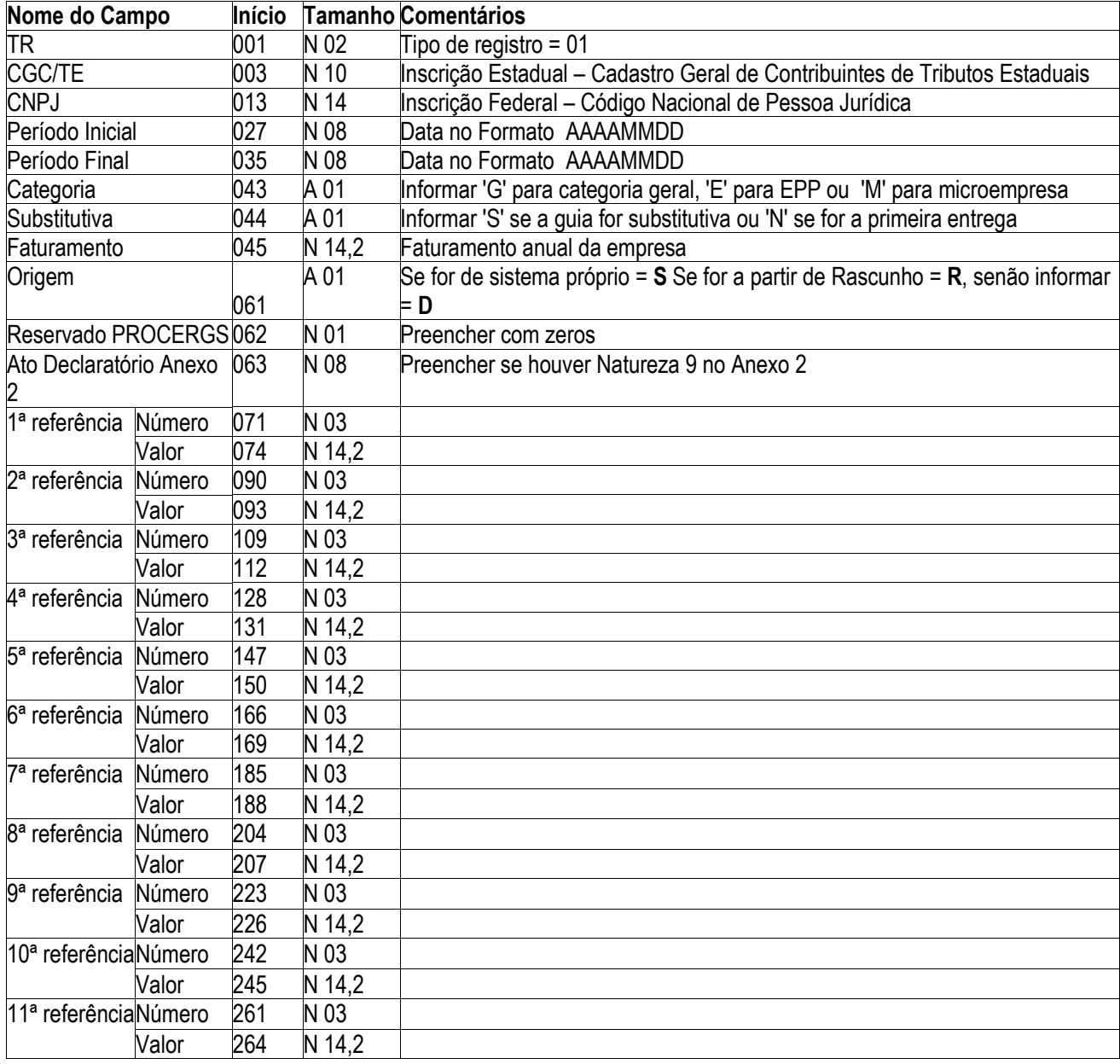

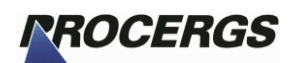

#### **Arquivos de Transferência - Versão 7.1 (21/03/2016)**

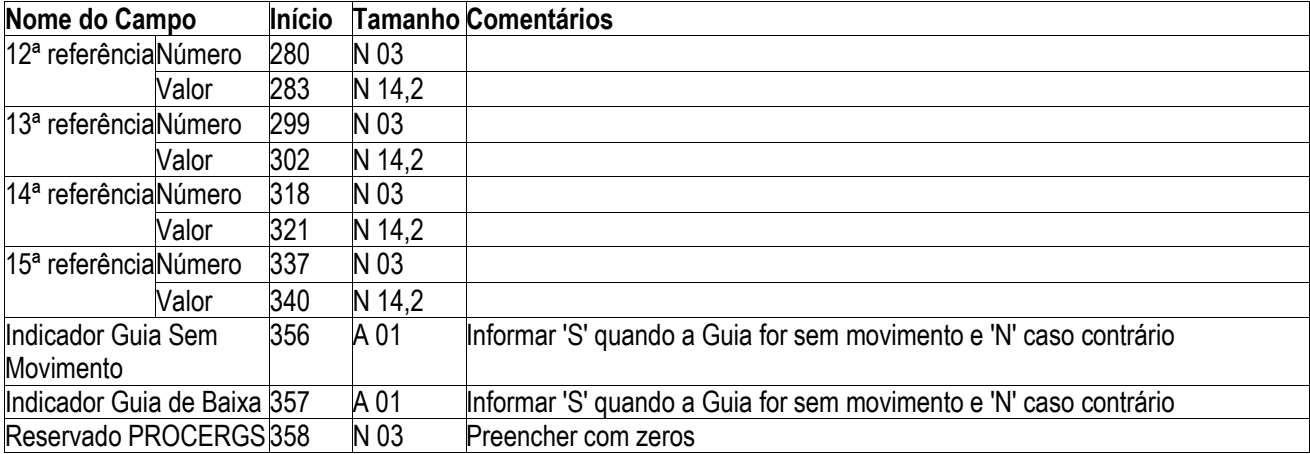

**OBS.:**

 Referência 12 (valor adicionado), caso seja negativo o sinal deve ser informado no primeiro byte à esquerda. Ex.: R\$ - 500,00 --> -000000000050000 (N14,2)

## *3. TR 02 – demais referências da guia (inclusive Anexo 4)*

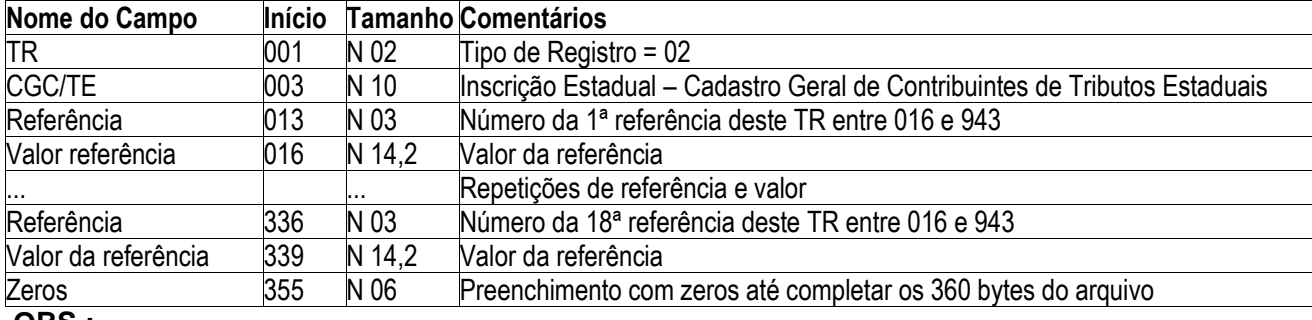

**OBS.:**

Cada TR 02 comporta 18 grupos de referências e valores.

## *4. TR 03 – Dados do Contabilista e Quadro 9*

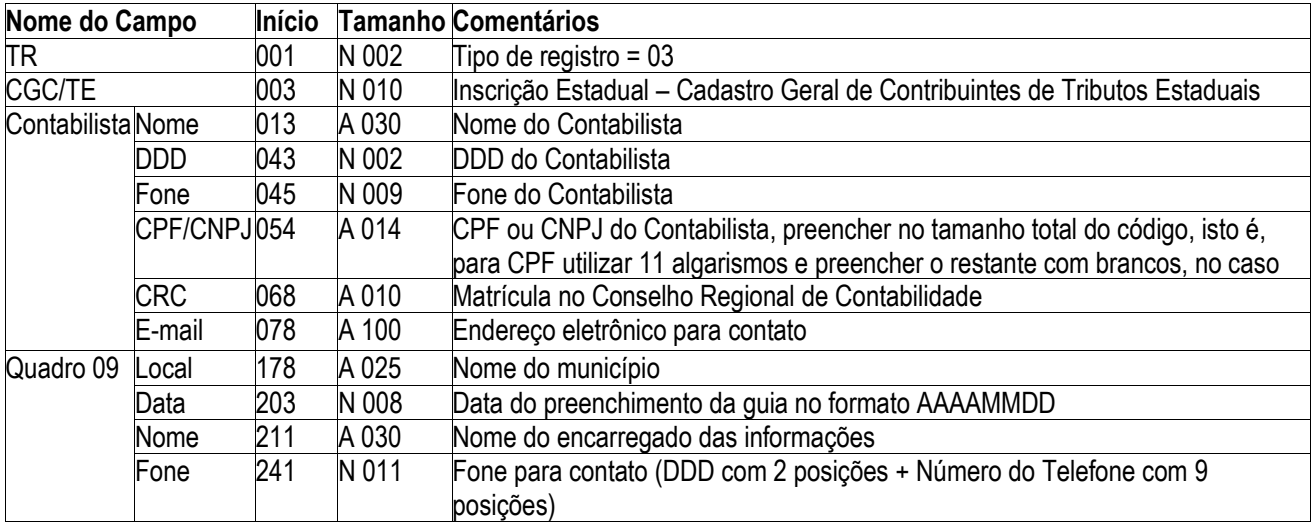

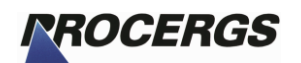

### *5. TR 91 – Anexo 01*

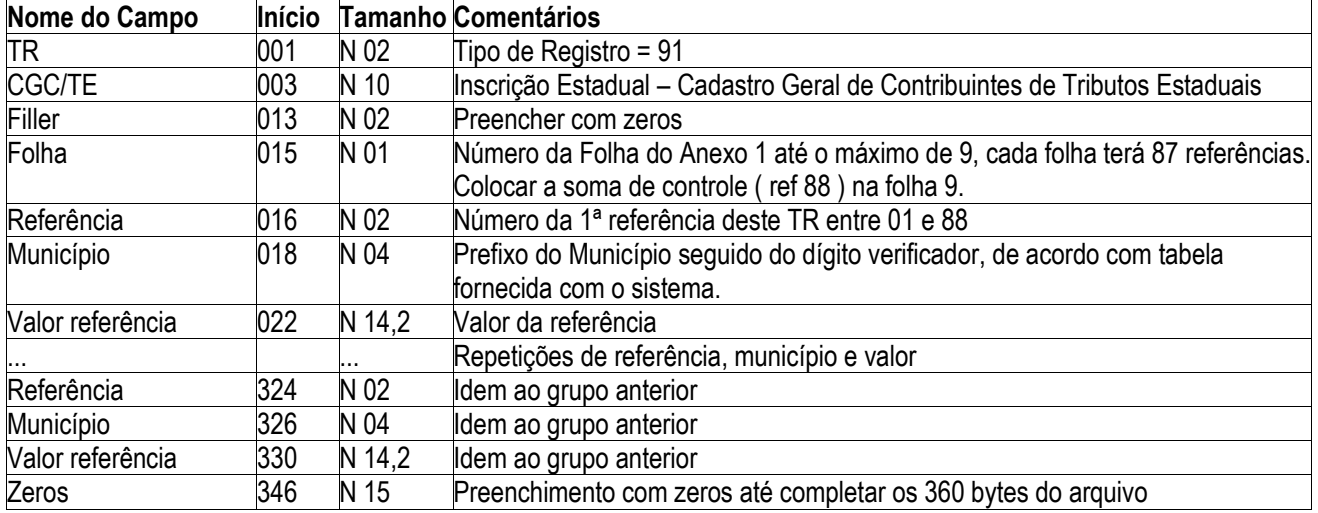

#### **OBS.:**

- Cada TR 91, comporta 15 grupos de referência, município e valor.
- Cada nova folha gerar novo registro.

## *6. TR 92 – Anexo 02*

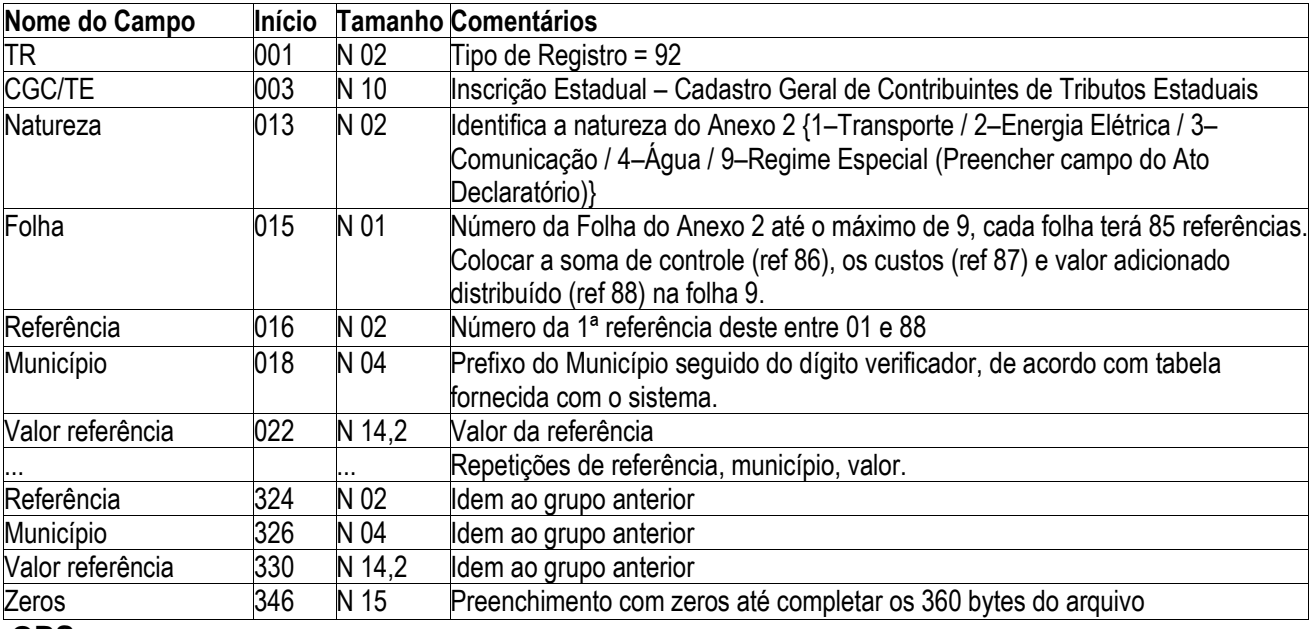

#### **OBS.:**

- Cada TR 92, comporta 15 grupos de referência, município e valor referência.
- Cada nova folha gerar novo registro.
- Para cada natureza gerar novo registro.

# *7. TR 95 – Anexo 5 (Entradas e Saídas)*

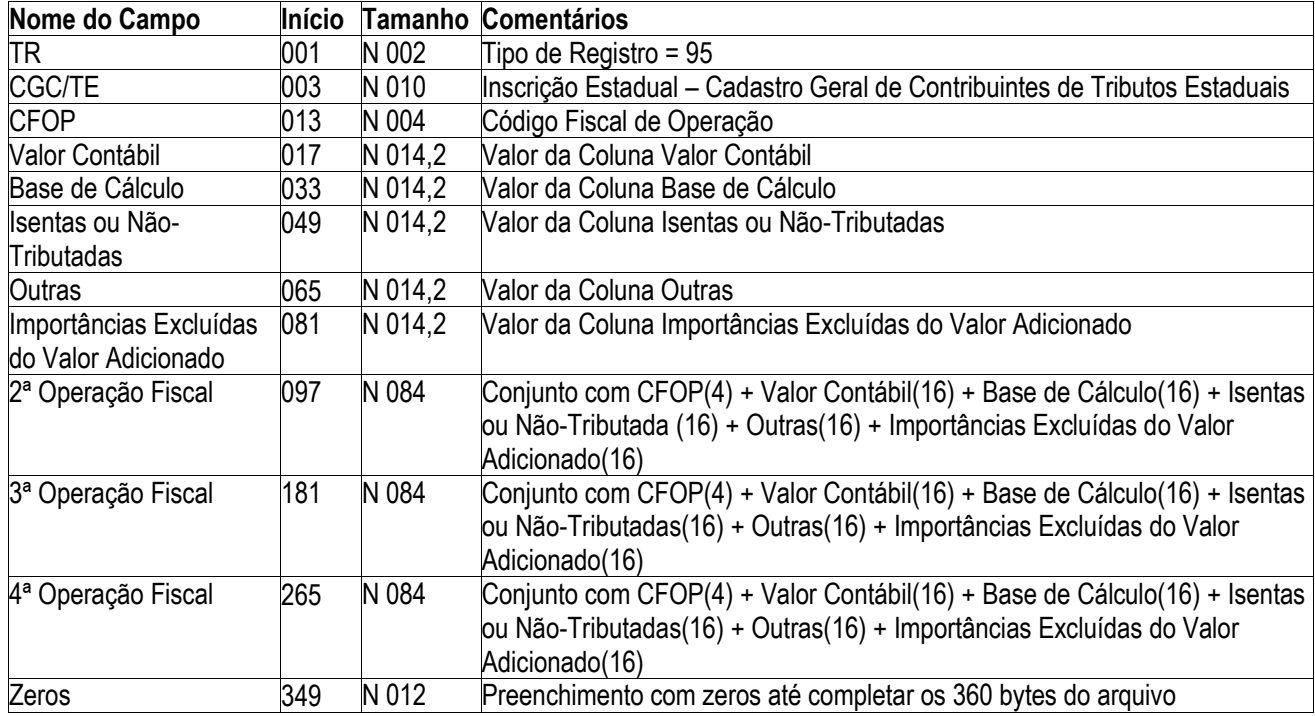

## *7.1.TR 951 – Anexo 5 – Importâncias Excluídas*

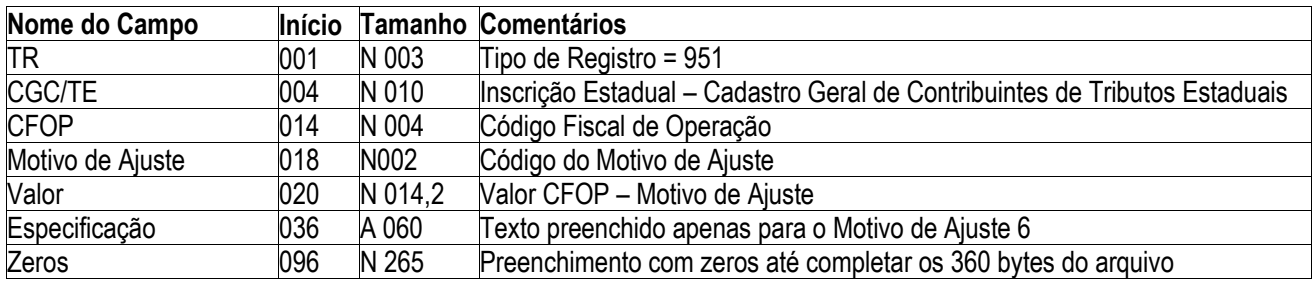

# *8. TR 96 – Anexo 06 (Detalhamento de Operações Internacionais)*

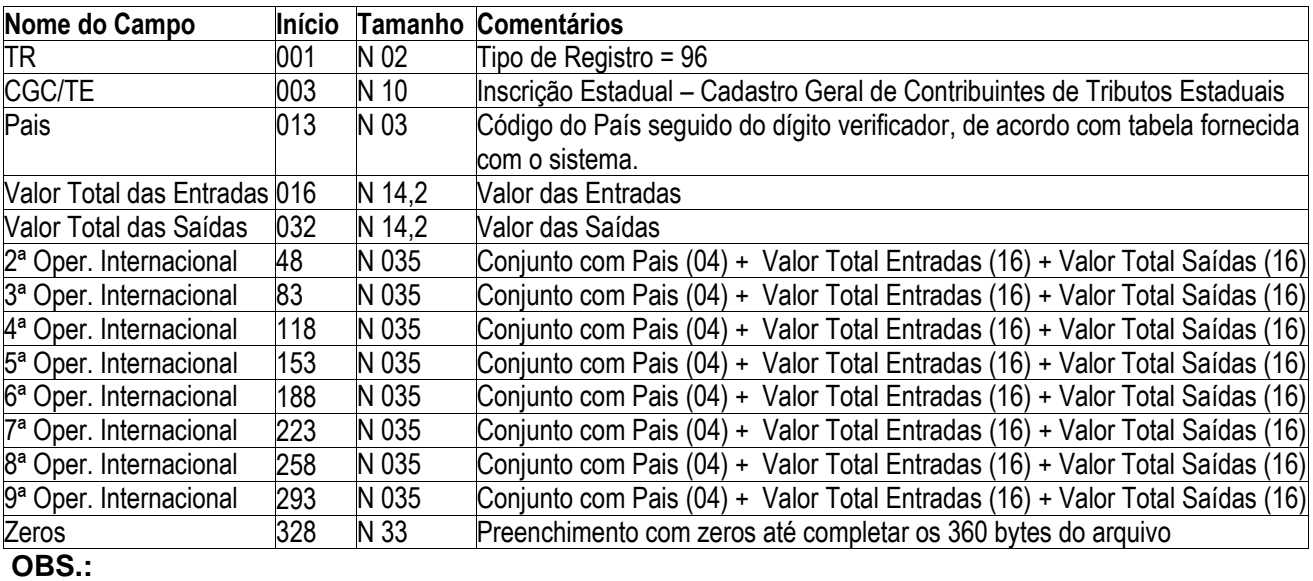

Cada TR 96, comporta 9 grupos de Pais, Valor de Entradas e Valor de Saídas .

# *RROCERGS*

**Arquivos de Transferência - Versão 7.1 (21/03/2016)**

## *9. TR 97 – Anexo 1 por Produtor Rural*

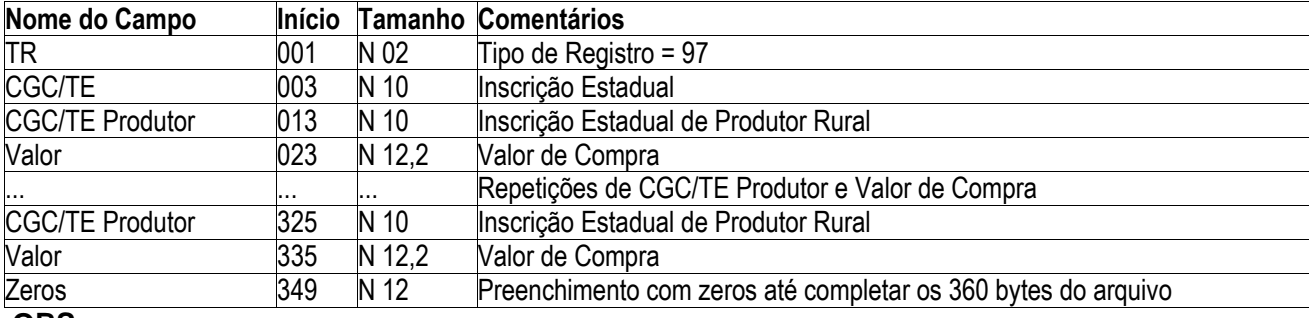

**OBS.:**

Cada TR 97, comporta 14 lançamentos de compras de produtores rurais.

## *10.TR 99 – Observações*

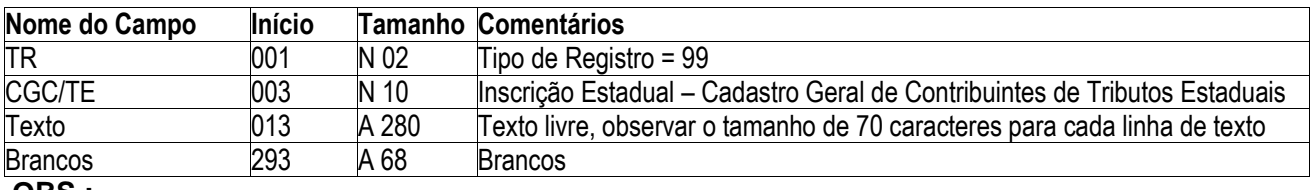

**OBS.:**

 Cada TR 99, comporta 280 caracteres (significa que podem ser usadas 4 linhas com 70 caracteres).

## *11.Sumário do arquivo*

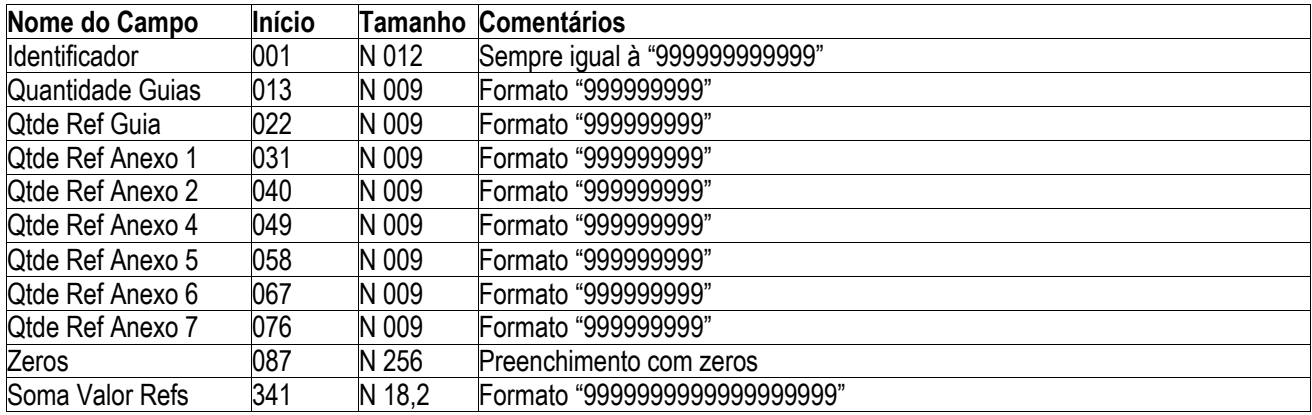